**AutoCAD Crack Torrent For Windows**

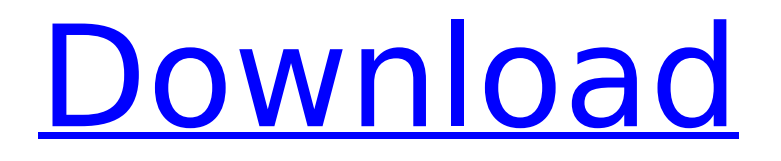

### **AutoCAD Crack+ Free Download**

AutoCAD Free Download is a comprehensive, non-graphical, parametric 3D CAD and 2D drafting software application for the desktop. It can be used for architectural, mechanical, electrical, civil, landscape, land-use planning, and much more. AutoCAD can create a number of objects including: 2D design drawings Perspective and orthographic 3D drawings 3D surfaces and solids Meshes Facets Lines Wireframes Fluids Radiosity Graphical images Pipe and network diagrams CAD components, symbols, and blocks Planes and axes Text and annotations You can use AutoCAD to perform the following tasks: Create, modify, and maintain 2D and 3D drawings for architects, mechanical, electrical, civil, and landscape engineers. Design, develop, and manage any type of mechanical, electrical, architectural, and architectural design projects (e.g., drafting, modelling, modelling, visualisation, drafting, visualisation, etc.). Produce 2D and 3D diagrams and diagrams A design, development, or analysis project needs a good amount of accurate, precise, and detailed information on the subject matter. AutoCAD can help you get that information on the screen and share it with other colleagues and clients. It can be used as a tool for creating and managing a number of different types of 2D and 3D diagrams. You can create 2D and 3D drawings in AutoCAD in one of two modes: interactive and traditional. Interactive 2D and 3D drawings are created in AutoCAD's integrated modelling tool, and they require either a drawing or sketch. Traditional 2D and 3D drawings (e.g., technical drawings, architectural drawings, engineering drawings, maps, etc.) require creation of a paper drawing. 2D and 3D modelling You can create 2D and 3D models for a wide variety of purposes, including: Interactive 2D and 3D models can help you create 3D models for 3D printers and CNC (Computer Numerical Control) machines. 2D and 3D models for finite element analysis (FEA) and mesh-based thermal simulation. Numerical and analytical models for MATLAB, MATLAB Simulink, and SimMechanics.

### **AutoCAD Crack + Free Registration Code**

Microsoft Application Programming Interface for AutoCAD For Windows 10 Crack (API for Microsoft Visual Studio and Excel) Microsoft Visual Studio for AutoCAD (VS API for AutoCAD) AutoCAD Visual LISP (API for AutoLISP) AutoCAD Visual VBA (API for AutoLISP) AutoCAD Visual Studio Workspace (API for Visual Studio) AutoCAD ObjectARX (API for C++) Sample code Example of AutoLISP functions available Example of Visual LISP functions available Examples of VBA functions available Examples of Visual Studio Code functions available The AutoCAD Architecture plugin for AutoCAD See also AcadDesk (formerly known as AcDesks, as with Autodesk, AcadDesk, ArcReader, etc.) MicroStation References Category:AutoCAD Category:Object-oriented programming languages Category:Lisp programming language family Category:Formerly proprietary softwareHairstyles for Black Men Over 50-3 Hairstyles for Black Men Over 50 are the best images from photos and the best picture selected by the author of the Hairstyles for Black Men Over 50-3. Hairstyles for Black Men Over 50 have been published by the author of this blog. Hairstyles for Black Men Over 50 Cool Images also have been collected by the author of this blog and placed on the website. So, finally the Hairstyles for Black Men Over 50 Cool Images has been placed on the blog with highly flattered and hope that you enjoy it.The TSK-020 protocol: a new active surveillance scheme

for mildly symptomatic prostate cancer patients. In the TSK-020 protocol, patients who are biopsy negative for prostate cancer receive active surveillance for  $>$  or = 5 years. However, few studies have discussed the optimal duration of active surveillance in this setting. Therefore, we report the long-term results of the TSK-020 protocol. Between October 1994 and April 2004, 1,561 patients with prostate cancer underwent transperineal systematic biopsy. Of these, 934 patients were selected for active surveillance on the basis of the TSK-020 protocol. Patients who fulfilled the criteria were assigned to either an active surveillance (1) or observation group (2). Of the 934 patients, 103 (11%) were assigned to the observation group. Of the 934 patients, 63 (7%) were ca3bfb1094

# **AutoCAD Crack [Win/Mac]**

Load the keygen file. The menu will show you the version that you are currently using. Click the button to download the keygen file. Run the keygen to get a code. You will see a welcome screen. Click to choose the product. Enter the code and press Enter. You will see a message that you have activated your license. What is the file extension of a keygen? A keygen file has no file extension. Is there a serial number of a keygen? Yes, we need the serial number to activate the keygen file. Just click 'Activate', enter the serial number and press Enter. Why did I receive a licence error? Some users may get the error about "Invalid serial number". The serial number may be incorrect for your autocad software, or you may not have the latest autocad version installed. Why am I unable to activate the keygen? You may not be able to activate the keygen. If you have any ideas, please let us know. What if I have to renew my license? It is a good practice to renew the license every 2 or 3 years to maintain a clean licence database. Just click 'Renew'. You will be redirected to the Autocad renewal website. Where is the keygen saved? You will be directed to a web page that will ask you to download the keygen. The file will be saved in the Autocad folder (usually C:\Program Files\Autodesk\AutoCAD 2018\Plugins\). How to use Autocad for Mac You can follow the steps below to activate your license on Autocad for Mac. Installing the application 1. Get Autocad for Mac from 2. Run the installer. You will see a welcome screen. Click to choose the product. 3. Enter the serial number and press Enter. You will see a message that you have activated your license. 1. If you cannot see the logo, it is not enabled. Click the button to enable it. 2. If you do not have an internet connection, you will be redirected to Autocad's download page. You will be able to download the serial number by yourself. How to use Autocad mobile apps? 1. Install

### **What's New in the?**

Live documentation enables users to see more information than ever before when developing a new drawing. (video: 9:21 min.) Snap to Construction objects (e.g., walls) with the new Right-click Menu. Set your preference of when to add a snap to construction object. (video: 7:35 min.) New drawing tools: Point Draw creates straight lines with a shape independent from a drawing, layout or user interface. Add tool palettes to make design work faster and easier. Draw envelopes help you create complex shapes quickly and easily. Marker Move allows you to create instant hotspots to make changes to your drawing more quickly and efficiently. Marker Panel allows you to see all the options when using the Marker tool to improve your design workflows. New Hotkeys: Command+A: Select all to select an object or layer, or the entire drawing. Command+C: Copy to copy selected text or objects. Command+X: Cut to cut selected text or objects. Command+V: Paste to paste selected text or objects. Command+I: Invert to invert your selections. Command+Y: Zoom to Fit to fit a selection to the drawing. Command+Z: Undo to undo the last operation. User Interface changes: View Align and View Snap are now on the Drawing Menu. These view options will be displayed if the cursor is at the edge of the drawing area or on a Header bar. These view options will be displayed if the cursor is at the edge of the drawing area or on a Header bar. You can now add Custom Shapes to the Header bar. You can now find the Drawing Model On

Screen tool by scrolling the drawing model toolbar. The Quick Window tool on the Drawing Menu will display details about selected objects. The Cursor Handles will display in the Drawing Menu. The Position of the Main Camera will be displayed on the View Zoom Panel when the Tool Palettes view is selected. Hovering over Cursor Handles will display tooltips with more information about the object. The Edit toolbox will appear when you position the cursor over the task panel. View Mode Selection Tooltip will display when you use the toolbox to select a view mode. Some of the Tools will display an automatic

## **System Requirements:**

Release Date: 15 April 2017 Supported OS: Windows 7, Windows 8.1, Windows 10 Minimum Requirements: CPU: Intel® Core i5-2400 or AMD FX-6100 RAM: 8 GB HDD: 8 GB STORAGE: 2 GB Additional Notes: You can install it on any computer with a USB stick as long as it is large enough to hold the game installation files. You can save your games between sessions by transferring them to another machine. You can start

Related links:

<https://marketing6s.com/index.php/advert/autocad-full-version-download/> <https://pinballsarcadegames.com/advert/autocad-crack-free-2022/> <https://mysukishop.com/wp-content/uploads/2022/07/AutoCAD-13.pdf> <https://www.hubeali.com/wp-content/uploads/johacal.pdf> [https://www.clearlakewi.com/wp-content/uploads/2022/07/AutoCAD\\_Crack\\_.pdf](https://www.clearlakewi.com/wp-content/uploads/2022/07/AutoCAD_Crack_.pdf) <http://journalafrique.com/autocad-crack-with-full-keygen-free-for-windows-latest/> <https://blogdelamaison.com/wp-content/uploads/2022/07/AutoCAD-13.pdf> [https://www.bg-frohheim.ch/bruederhofweg/advert/autocad-21-0-full-version-free](https://www.bg-frohheim.ch/bruederhofweg/advert/autocad-21-0-full-version-free-download-3264bit-latest-2022/)[download-3264bit-latest-2022/](https://www.bg-frohheim.ch/bruederhofweg/advert/autocad-21-0-full-version-free-download-3264bit-latest-2022/) <http://adomemorial.com/2022/07/23/autocad-crack-free-download-mac-win-2022/> <https://www.infoslovakia.sk/wp-content/uploads/2022/07/zesrqui.pdf> [https://www.deleksashop.com/autocad-2017-21-0-crack-activation-code-with-keygen](https://www.deleksashop.com/autocad-2017-21-0-crack-activation-code-with-keygen-updated-2022/)[updated-2022/](https://www.deleksashop.com/autocad-2017-21-0-crack-activation-code-with-keygen-updated-2022/) <https://www.puremeditation.org/wp-content/uploads/AutoCAD-45.pdf> <https://www.arunachalreflector.com/2022/07/23/autocad-crack-free-license-key/> <http://climabuild.com/autocad-20-1/> <https://thelacypost.com/autocad-crack-with-registration-code-free-download-3264bit/> <http://www.delphineberry.com/autocad-crack-patch-with-serial-key-2/> [https://aposhop-online.de/wp](https://aposhop-online.de/wp-content/uploads/2022/07/AutoCAD_Crack__With_Key_Free_X64.pdf)content/uploads/2022/07/AutoCAD\_Crack\_With\_Key\_Free\_X64.pdf <https://cleverfashionmedia.com/advert/autocad-crack-serial-key/> [https://sandylaneestatebeachclub.com/wp](https://sandylaneestatebeachclub.com/wp-content/uploads/2022/07/AutoCAD_With_Keygen_Free_Download.pdf)[content/uploads/2022/07/AutoCAD\\_With\\_Keygen\\_Free\\_Download.pdf](https://sandylaneestatebeachclub.com/wp-content/uploads/2022/07/AutoCAD_With_Keygen_Free_Download.pdf) <http://rwpj.jp/wp-content/uploads/2022/07/maddgil.pdf>